## CERTIFICATE IN COMPUTING (CIC)

# Term-End Examination December, 2011

### CIC-04 : THE APPLICATIONS

 $\Box$ 

 $\infty$ 

O

*Time : 2 hours Maximum Marks : 100* 

*Note : There are two Sections in this paper. All the questions in Section - A are compulsory. Answer any three questions from Section - B* 

### SECTION - A

- Note : Question number 1 to 10 are multiple choice questions and each question is of 2 marks Indicate the correct choice in answer sheet :  $2x10=20$
- 1. In mobile office generally following is not used.
	- (a) note book computer
	- (b) PC
	- (c) mobile phone
	- (d) none of these

2. In MS-Access, the currency data type is of :

- (a) 8 bytes (b) 16 bytes
- *(c)* 32 bytes) (d) None of these

 $CIC-04$  1 P.T.O.

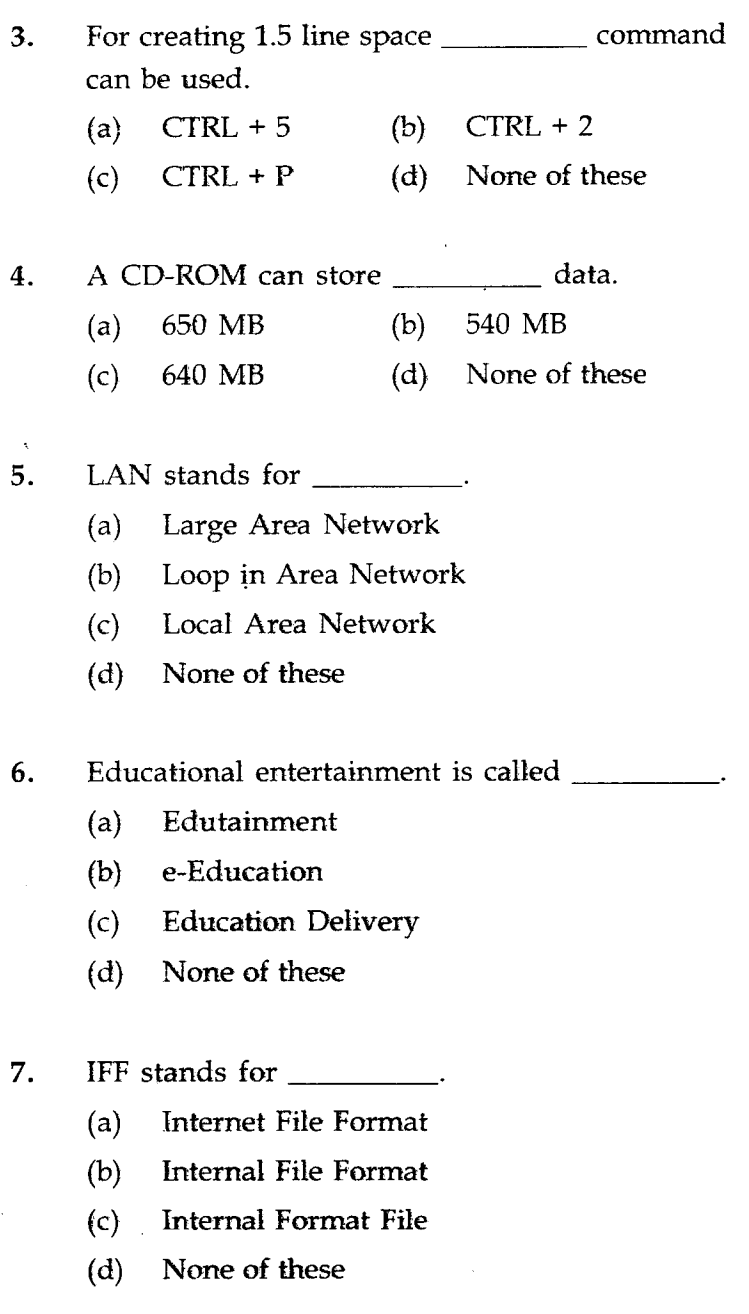

l,

**CIC-04 2** 

 $\bar{z}$ 

- 8. Major Activities in Materials Management are :
	- (a) Requirement Determination
	- (b) Inventory Management
	- (c) Purchasing and Stocking
	- (d) All of these

### 9. Which of the following is a multimedia service ?

- (a) Video Conferencing
- (b) Audio conferencing
- (e) Simulations
- (d) All of these

**10.** ATM can be used for

- (a) Withdrawing cash from Bank Account
- (b) Transferring money between Accounts
- (c) Depositing Bills
- (d) All of these
- 11. What is Home office ? Explain advantages of 10 Home Office.
- **12.** Explain how computer can be used in Inventory **10**  Management.

### **CIC-04 3 P.T.O.**

#### SECTION - B

Note : Answer *any three* questions :

- 13. What is multimedia ? Explain components of multimedia. 20
- 14. What is Authoring Tool ? Explain Macromedia 20 Director features.
- 15. Explain Numerical Weather prediction 20 Techniques.
- 16. Explain Hypertext and its different applications. 20

सी.आई.सी.-04

## सर्टिफिकेट इन कम्प्यूटिंग (सी.आई.सी.)

सत्रांत परीक्षा

## दिसंबर, 2011

### सी.आई.सी.-04: अनुप्रयोग

समय : 2 घण्टे

अधिकतम अंक : 100

इस प्रश्न पत्र के **दो** अनुभाग है **क** और ख। अनुभाग - क के नोट : सभी प्रश्न अनिवार्य है। अनुभाग - ख से किन्हीं तीन प्रश्नों का उत्तर दीजिए।

### अनुभाग - क

- नोट: प्रश्न 1 से 10 तक बहुविकल्प प्रश्न है। और प्रत्येक प्रश्न के 2 अंक हैं उत्तर पत्रक में सही विकल्प अंकित कीजिए।  $2x10=20$
- सचल कार्यालय में प्राय: निम्नलिखित का प्रयोग नहीं किया 1. ्<br>जाता है।
	- नोट बुक कम्प्यूटर  $(a)$
	- पी.सी. (PC)  $(b)$
	- (c) मोबाइल फोन
	- (d) इनमें कोई नहीं

### **CIC-04**

5

#### P.T.O.

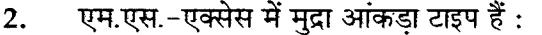

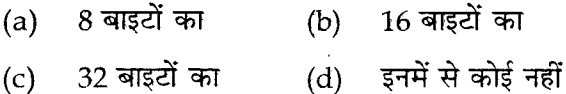

- 1.5 लाइन अंतराल हेतु \_\_\_\_\_\_\_\_\_ कमाण्ड का उपयोग  $3.$ किया जा सकता है। (a)  $CTRL + 5$ (b) CTRL + 2 (d) इनमें कोई नहीं (c)  $CTRL + P$
- CD-ROM \_\_\_\_\_\_\_\_\_\_\_ आंकड़ा स्टोर कर सकता है। 4. (a)  $650 \text{ MB}$ (b)  $540 \text{ MB}$ (d) इनमें कोई नहीं (c)  $640 \text{ MB}$

LAN का अर्थ है $\qquad$ 5.

(a) Large Area Network

(b) Loop in Area Network

(c) Local Area Network

(d) इनमें कोई नहीं

शैक्षिक मनोरंजन कहलाता है: 6.

- (a) एड्टेनमेंट
- (b) e-Education
- (c) Education Delivery
- (d) इनमें कोई नहीं

 $CIC-04$ 

6

- IFF का अर्थ है: 7.
	- $(a)$ Internet File Format
	- $(b)$ Internal File Format
	- $(c)$ Internal Format File
	- इनमें कोई नहीं  $(d)$
- सामग्री प्रबंधन में मुख्य क्रिया कलाप हैं : 8.
	- आवश्यकता निर्धारण  $(a)$
	- वस्तुतालिका प्रबंधन  $(b)$
	- $(c)$ क्रय और भंडारण
	- $(d)$ ये सभी
- निम्नलिखित में कौन मल्टिमीडिया सेवा है : -9.
	- वीडियो कांफ्रेंसिंग  $(a)$
	- ऑडियों कांफ्रेंसिंग  $(b)$
	- $(c)$ अनुकरण
	- (d) ये सभी
- ATM का प्रयोग हो सकता है।  $10.$ 
	- बैंक खाते से नकदी निकालने के लिए  $(a)$
	- (b) धन अंतरण के लिए
	- बिल जमा करने के लिए  $(c)$
	- ये सभी  $(d)$
- Home ऑफिस क्या है? होम ऑफिस के लाभों का विवेचन 11.  $10$ कोजिए।
- स्पष्ट कीजिए, वस्तुतालिका प्रबंधन में कम्प्युटर कैसे प्रयोग हो  $12.$  $10$ सकता है?

#### **CIC-04**

7

P.T.O.

### अनुभाग - ख

- नोट : *किन्हीं तीन* प्रश्नों का उत्तर दीजिए :
- 13. मल्टिमीडिया क्या हैं? मल्टिमीडिया के घटक स्पष्ट कीजिए। 20
- 14. संलेखन टूल क्या है? मैक्रोमीडिया डायरेक्टर की विशेषताएँ 20 स्पष्ट कोजिए।
- 15. संख्यांक मौसम पूर्वानुमान तकनीके स्पष्ट कोजिए।  $20$ .
- 16. हाइपर टेक्स्ट और उसके भिन्न-भिन्न प्रयोगों का विवेचन कोजिए। 20